- [File](#page--1-0)
- [File history](#page--1-0)
- [File usage](#page--1-0)

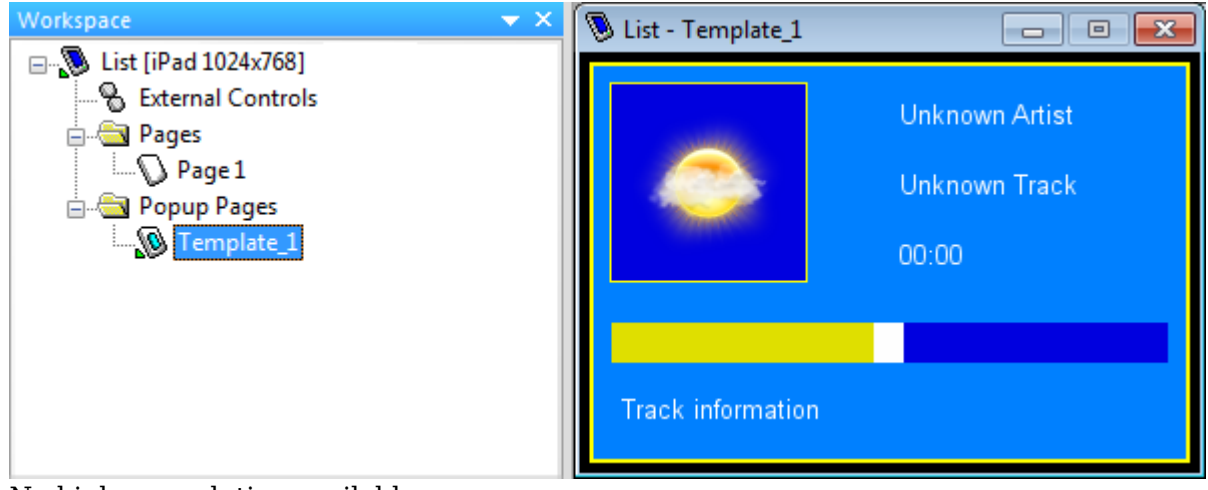

No higher resolution available.

[AMX\\_DinList\\_AddTemplate.png](http://wiki2.iridiummobile.net/images/d/d4/AMX_DinList_AddTemplate.png) (598 × 238 pixels, file size: 20 KB, MIME type: image/png)

## **File history**

Click on a date/time to view the file as it appeared at that time.

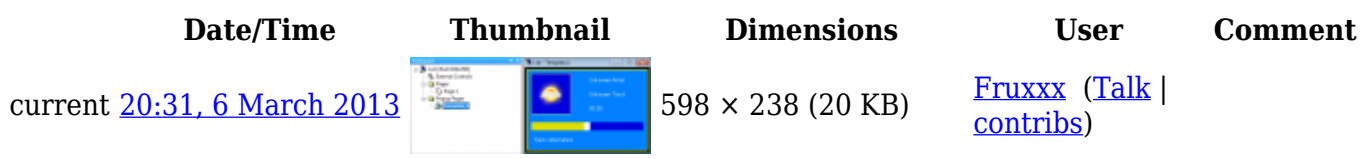

## **File usage**

The following page links to this file:

• [Creating Dynamic Lists in TPDesign4: IRLB Commands](http://wiki2.iridiummobile.net/Creating_Dynamic_Lists_in_TPDesign4:_IRLB_Commands)